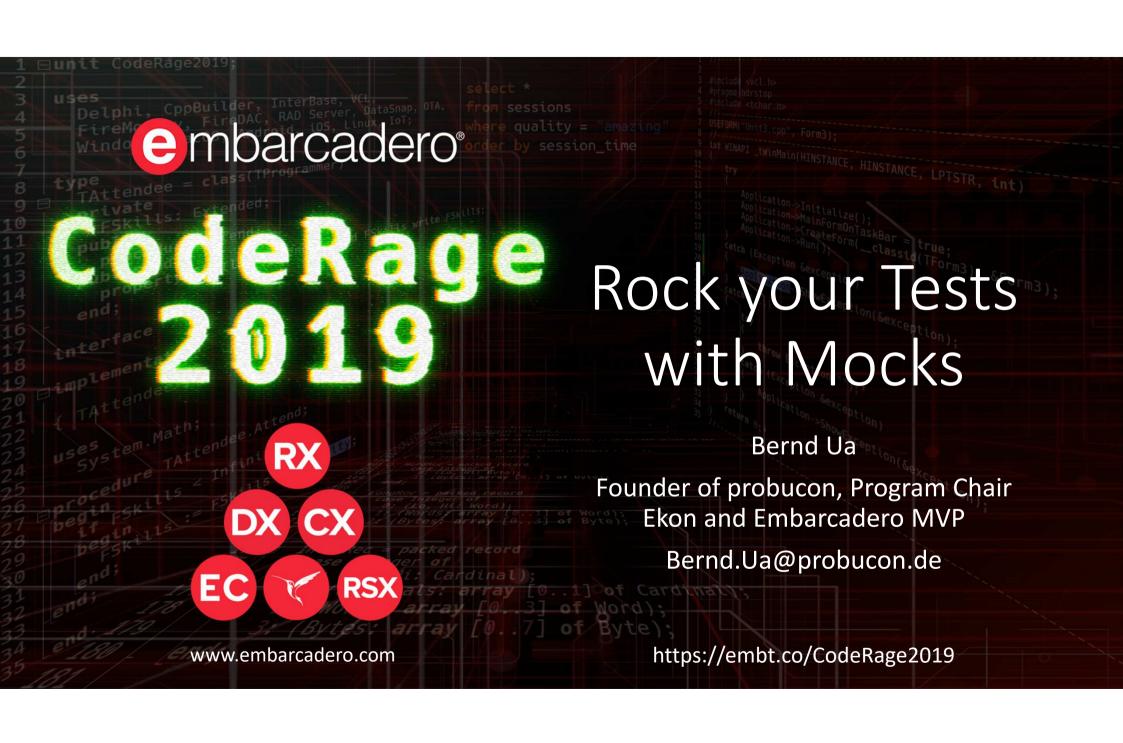

#### Overview

• Spring4D is a great open source framework to leverage the power of Delphi. In this session we will take a look a the mocking framework contained in Spring4D. We will see how easy it is, to get started with mocking and mock out interfaces your classes under tests are using.

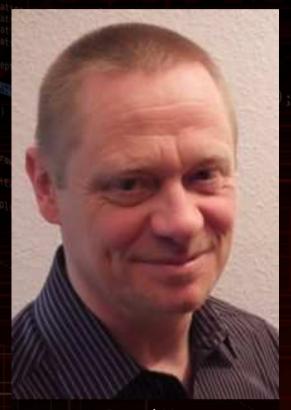

Bernd Ua

# What is mocking?"

- If you are mocking out something you replace a productive implementation with a special implementation for testing, the so called mock
- You can write Mocks manually or use ones that have been automatically created by frameworks
- The difference between mocks and stubs or dummies is some extra code to log and check calls made to the mock

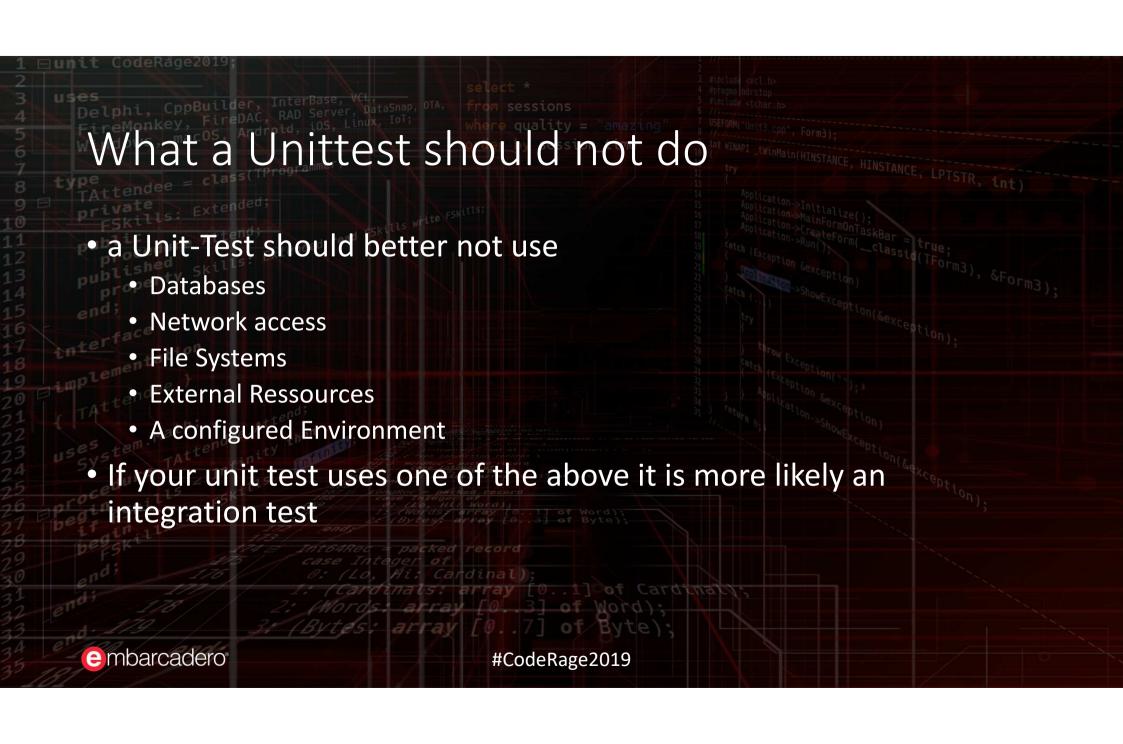

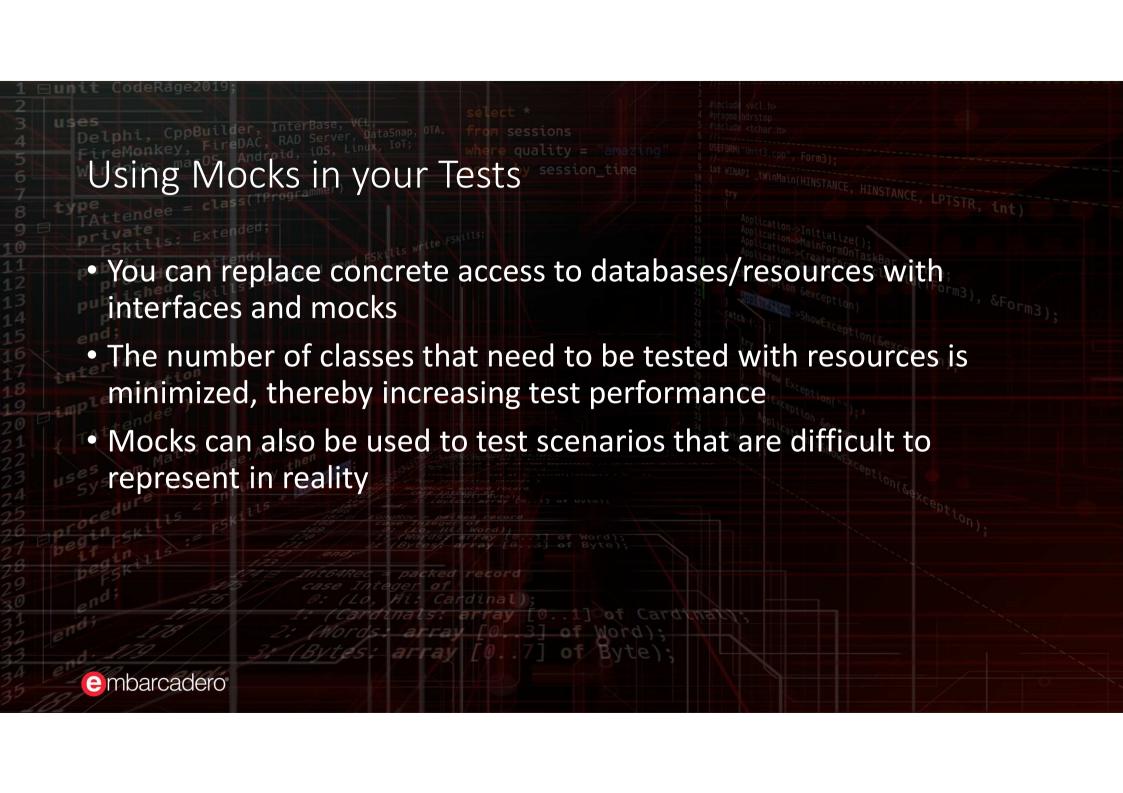

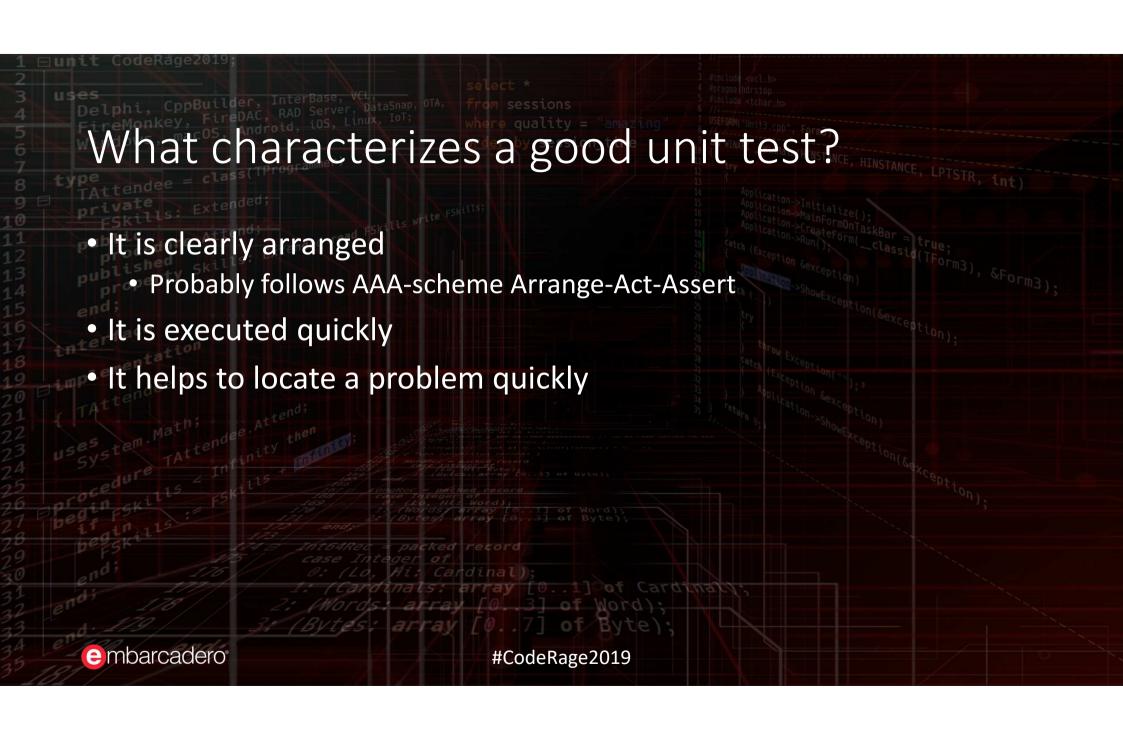

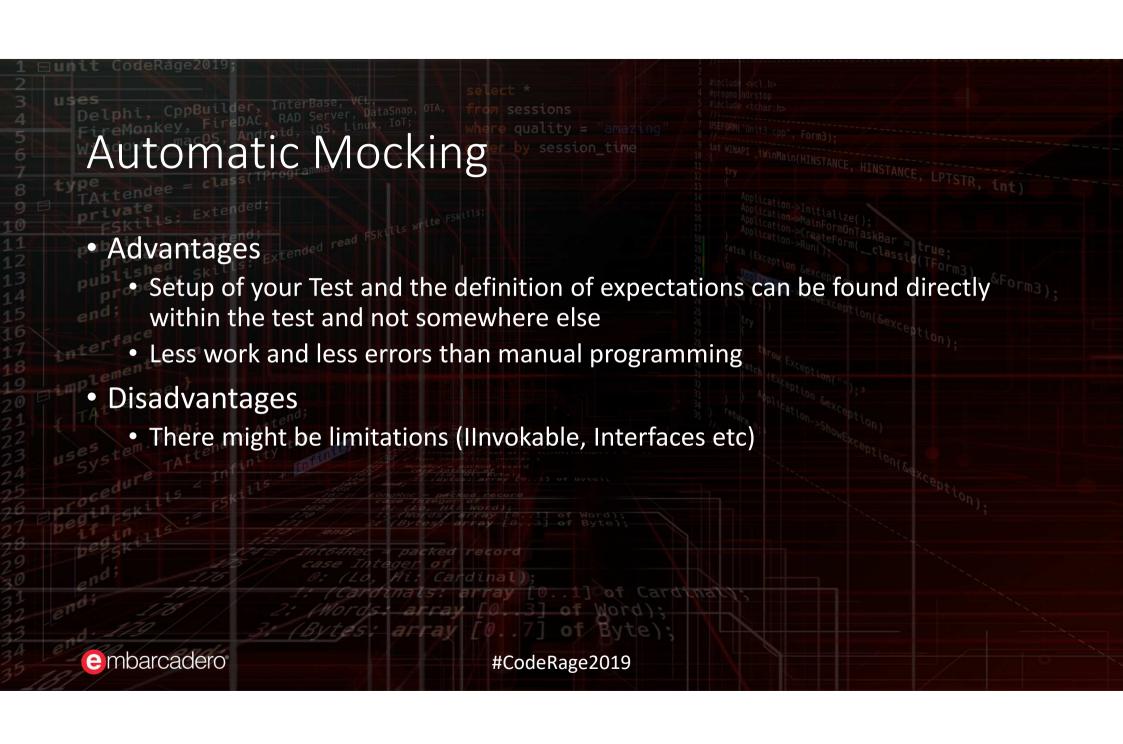

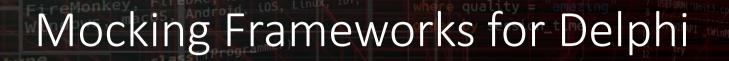

- For Delphi before 2009/XE2 there is just PascalMock
  - PascalMock can check Calls and their Order and Parameters using Variant
- For actual Delphi Versions there are
  - DSharp Mocks
  - https://bitbucket.org/sglienke/dsharp/overview
  - DelphiMock
  - https://github.com/VSoftTechnologies/Delphi-Mocks
  - Spring4D Mocks
  - https://bitbucket.org/sglienke/spring4d/src/master/

# A short Spring4D history

- Open Source Library für Delphi
- Lizenz Apache License 2.0
- Started in 2010 on Google Code and changed later on to BitBucket
- Actually Stefan Glienke is maintaining the framework and pushing it forward
- Plenty of stuff in it
  - Dependency injection container
  - generic interfaces for lists and collections
  - Multicast events, Nullable types etc
- Since Version 1.2 containing a Mocking Framework

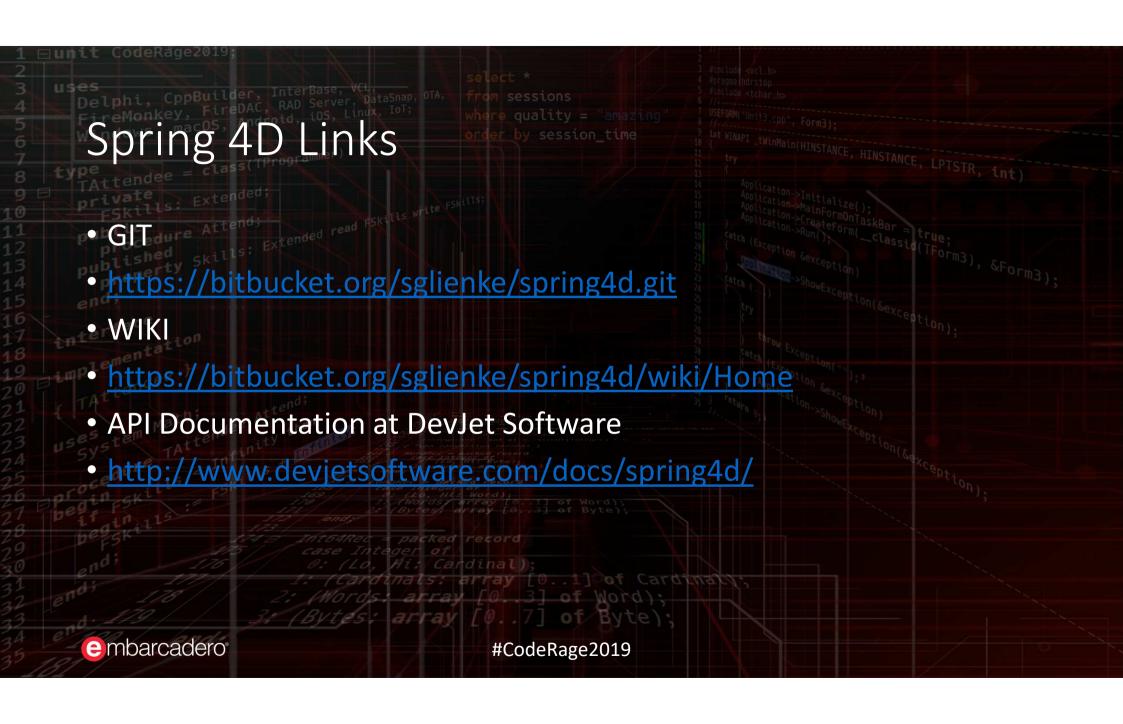

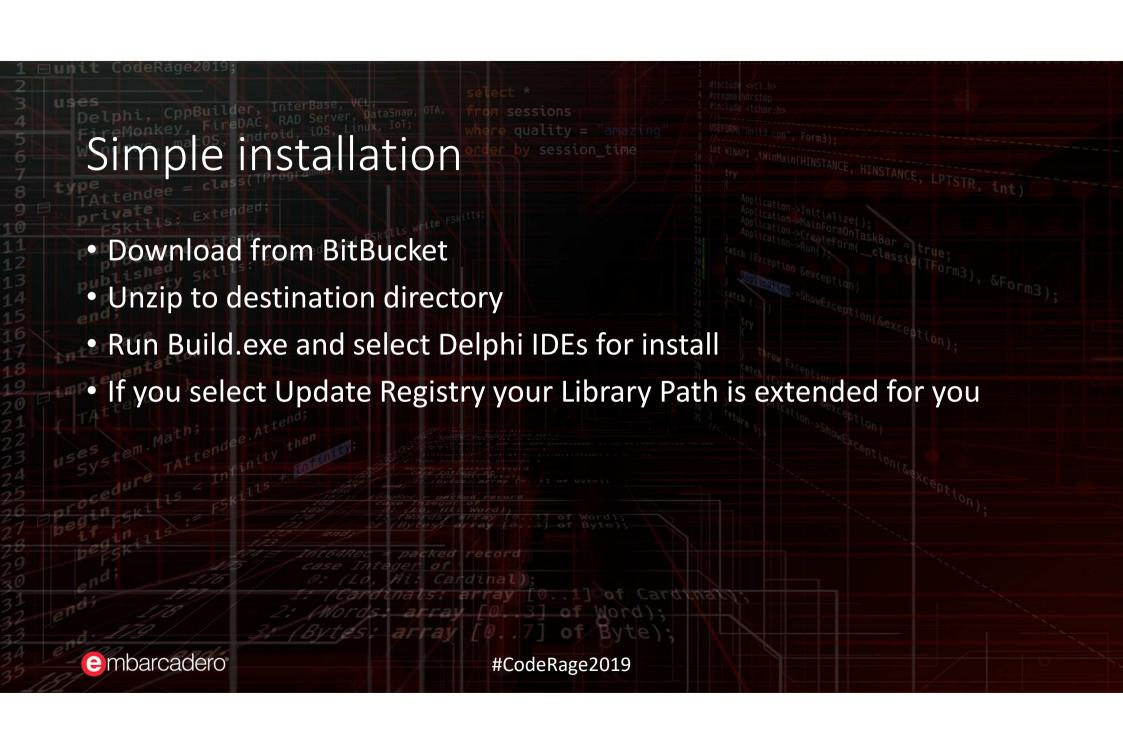

# Mocking Framework in Spring 1.2

- Is realized with the help of generic records (Mock<T>) and Interfaces
- The mocks uses fluent interface technique for easy setup
- Simply include unit Spring. Mocking.pas in your uses clause
- Use the generic record Mock<T> for the interface you want to mock out
- Use Mock<T>.Setup to define the behaviour
- You can mock out Interfaces compiled with {\$M+} or inheriting linvokable instead of IInterface
- If you mock out Classes only virtual methods are being mocked out

### Setting up a mock in the test

- Use the Setup-Interface to define the behavior
  - Setup.Returns for functions and results
  - Setup.Executes for procedures
  - Setup.Raises to throw exceptions
- Use "When" after Setup to define the conditions for the behavior
- In Strict-Mode you can only call defined methods
- Use generic Record TArg (or global var Arg) to express special parameter values (like IsAny, IsIn, IsNil etc)

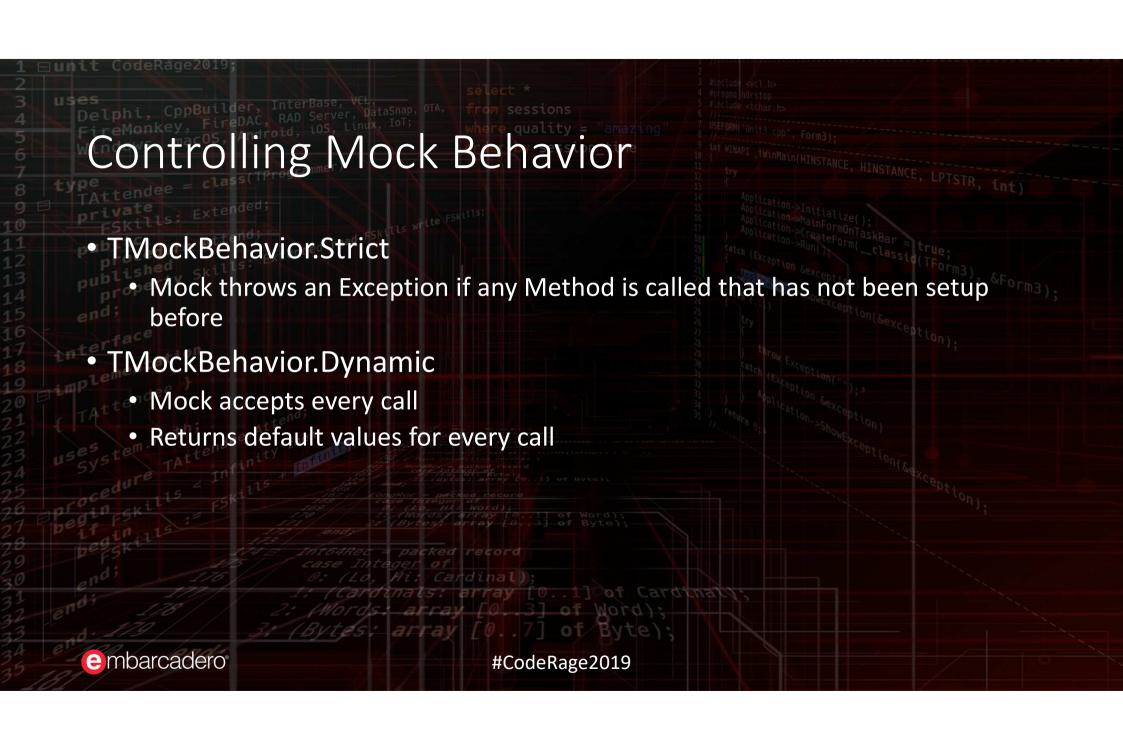

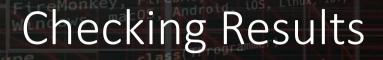

- Most other mocking frameworks use a verify method to compare expectations with issued calls
- Spring4D uses a generic method Received for this purpose
- Received optionally accepts a Times argument to configure the number of expected calls (Once, Never, AtLeastOnce, etc)
- If the calls in Received differ from the actual calls an exception is raised

# Checking the Order of Calls

- Spring4D ignores the order if you check or define behavior via Received or Setup
- If you want to check the order of calls, you have to use a MockSequence Record
- Define a local variable of type MockSequence and use it as a parameter for Setup
- If you are done with your test execution check the whole sequence with a call to MockSequence.Completed

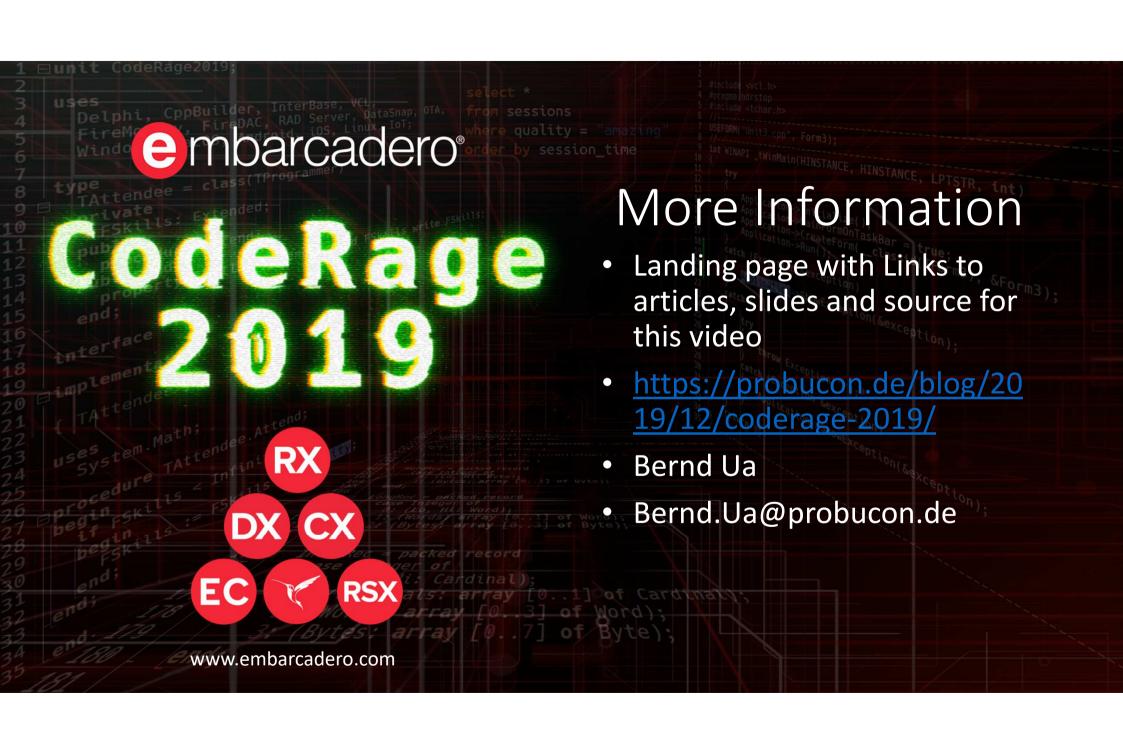